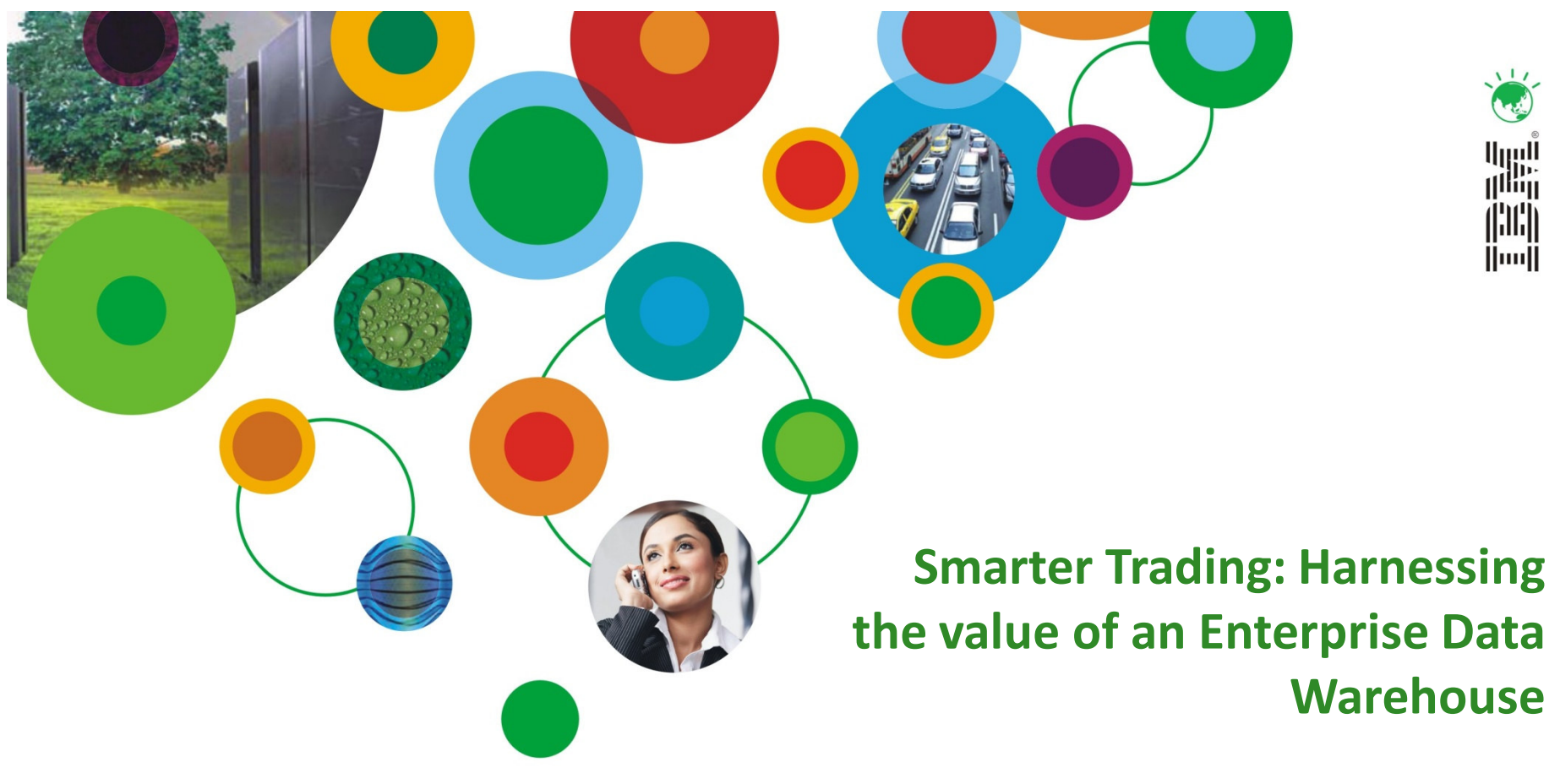

Abhishek Iyer, Data Warehouse Specialist, IBM India Software Labs

# InformationOnDemandIndia2011

The Premier Conference for Information Management Manage. Analyze. Govern.

February 2, 2011 Hyatt Regency I Mumbai, India

### Customer Experience: Bombay Stock Exchange (BSE), India

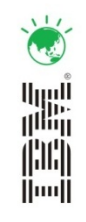

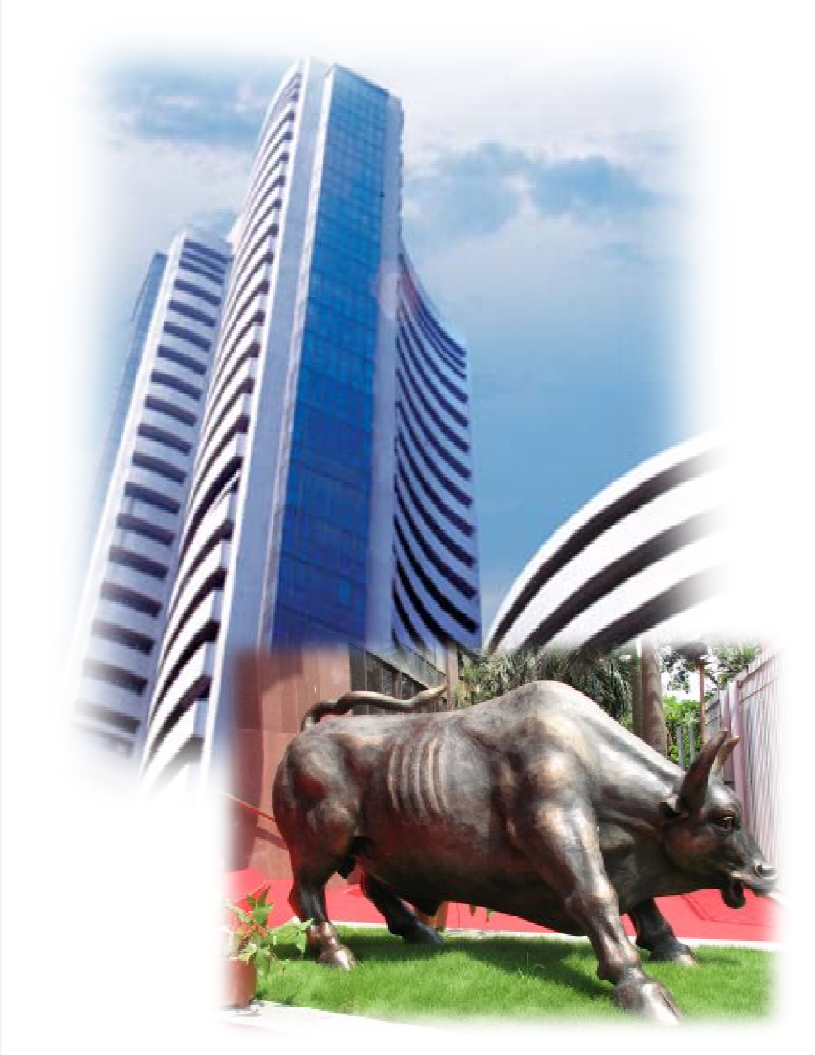

- $\blacktriangleright$ Oldest stock exchange in Asia
- $\blacktriangleright$  Established in 1875, it has a rich heritage spanning the 133 years of existence.
- $\blacktriangleright$  First stock exchange in India to receive permanent recognition - in 1956 - from the Government of India under the Securities Contracts (Regulation) Act 1956
- $\blacktriangleright$  Biggest stock exchange in India in terms of number of listed companies and market capitalization
- $\blacktriangleright$  Almost every leading corporate in India has secured BSE's services in capital raising and is listed in BSE
- $\blacktriangleright$  As a brand, BSE has been and is synonymous with the capital market in India. Its SENSEX is the benchmark equity index that reflects the health of the Indianeconomy.

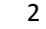

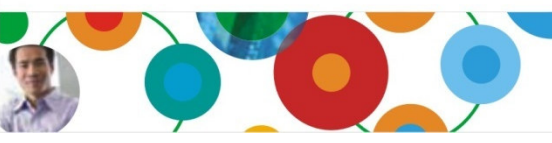

#### Business Need

- $\blacktriangleright$ Existing **siloed** approach was causing significant delays in knowledge sharing across departments
- $\blacktriangleright$  To comply with regulations, BSE needed to provide certain reports on a regular basis to the Securities and Exchange Board of India (SEBI), a regulatory body for stock exchanges
- $\blacktriangleright$  BSE was struggling to consolidate all of its customer data and generate the required reports in a timely manner
- $\blacktriangleright$  BSE's previous two attempts of consolidation using Oracle and Sybase were not successful

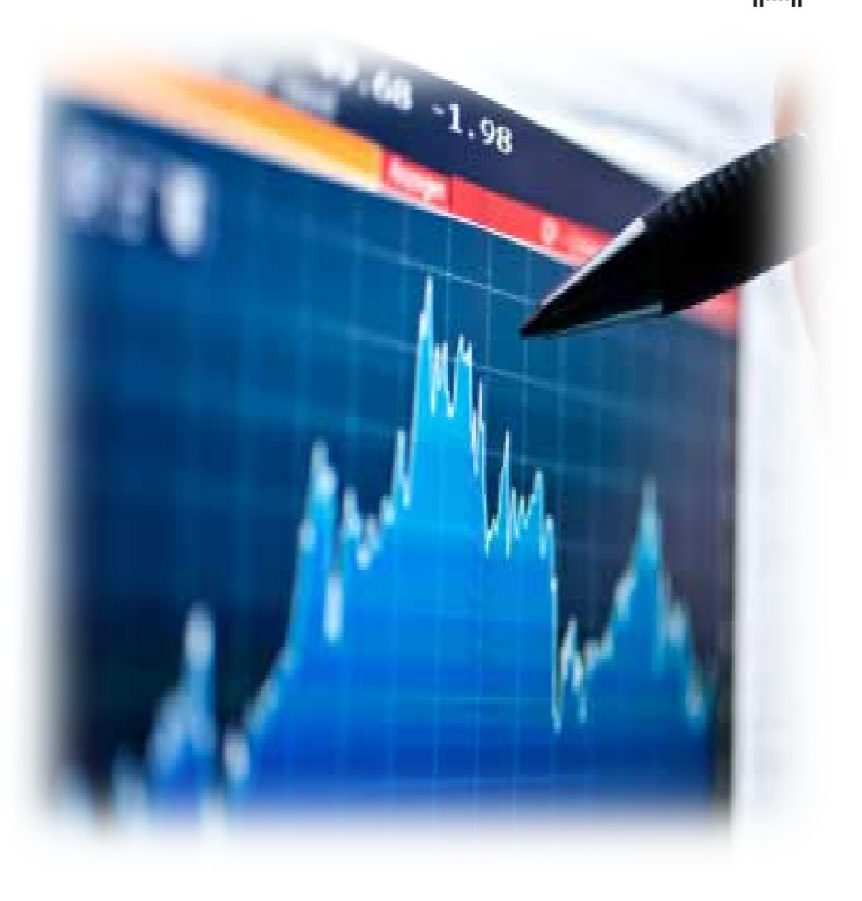

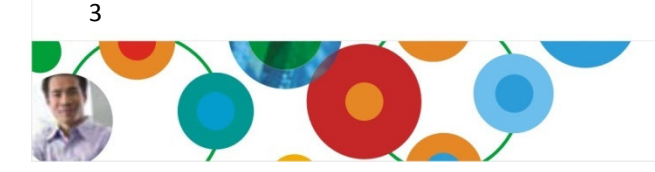

### **Objective**

- ≻ BSE wanted to adopt new technology so it could provide more robust self-service capabilities to its customers.
- $\blacktriangleright$  Wanted an enterprise data warehousing solution that would help overcome the major challenges:
	- Fastest implementation.
	- Lowest total cost of ownership.
	- Lowest implementation efforts.
	- Least involvement of System and Database Administrators.
	- Fast complex query execution time.

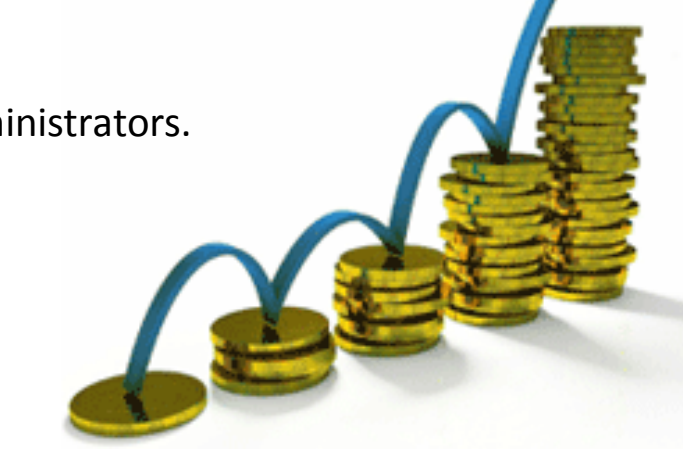

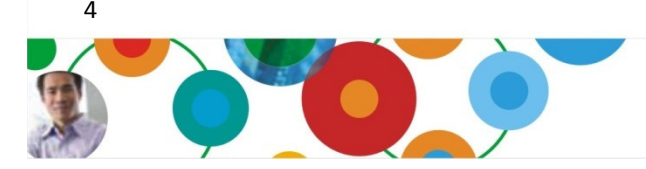

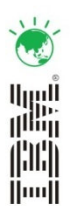

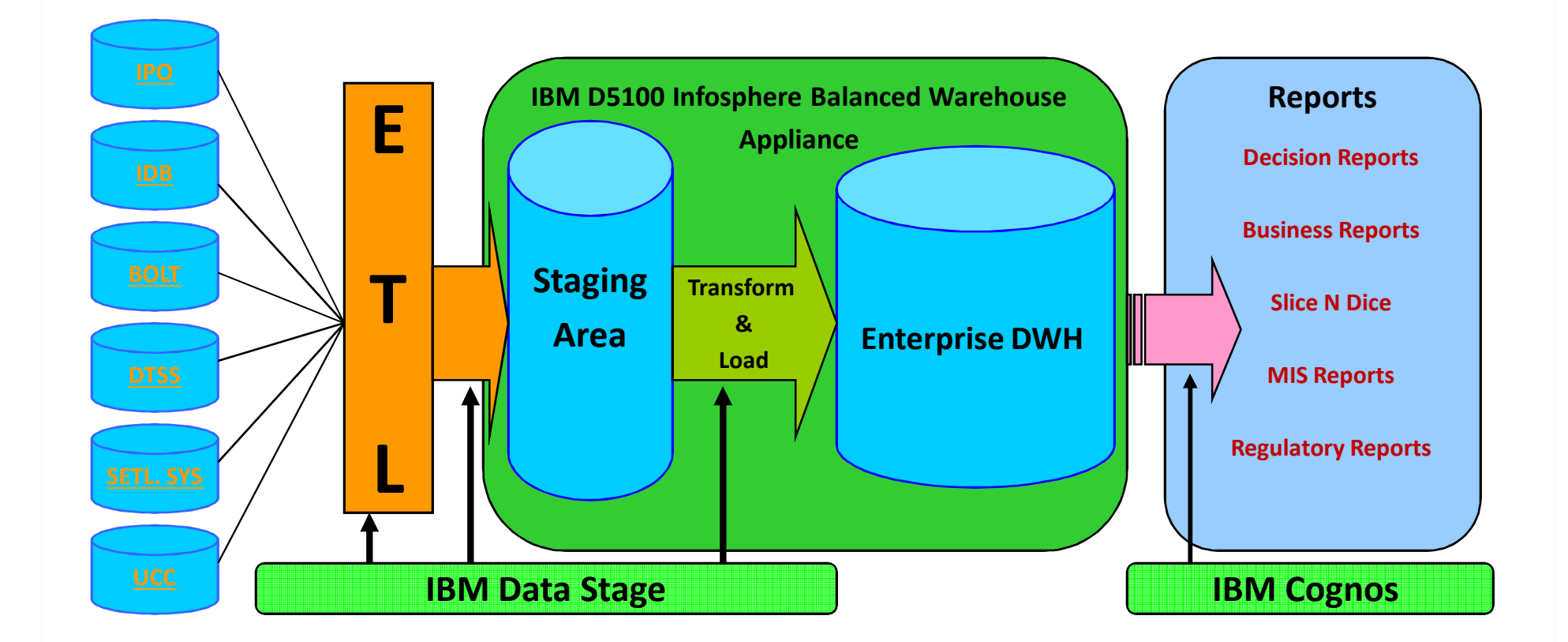

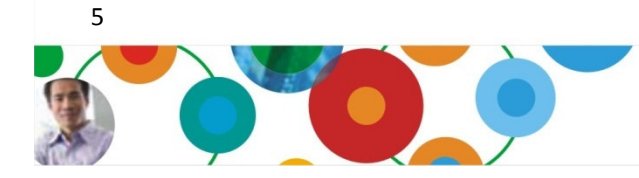

#### InformationOnDemandIndia2011 Manage. Analyze. Govern.

 $\frac{1}{2}$  $\left( \frac{1}{2} \right)$ 

灩

圖

### IBM Data Warehousing: Simplicity, Flexibility, Choice

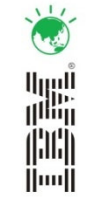

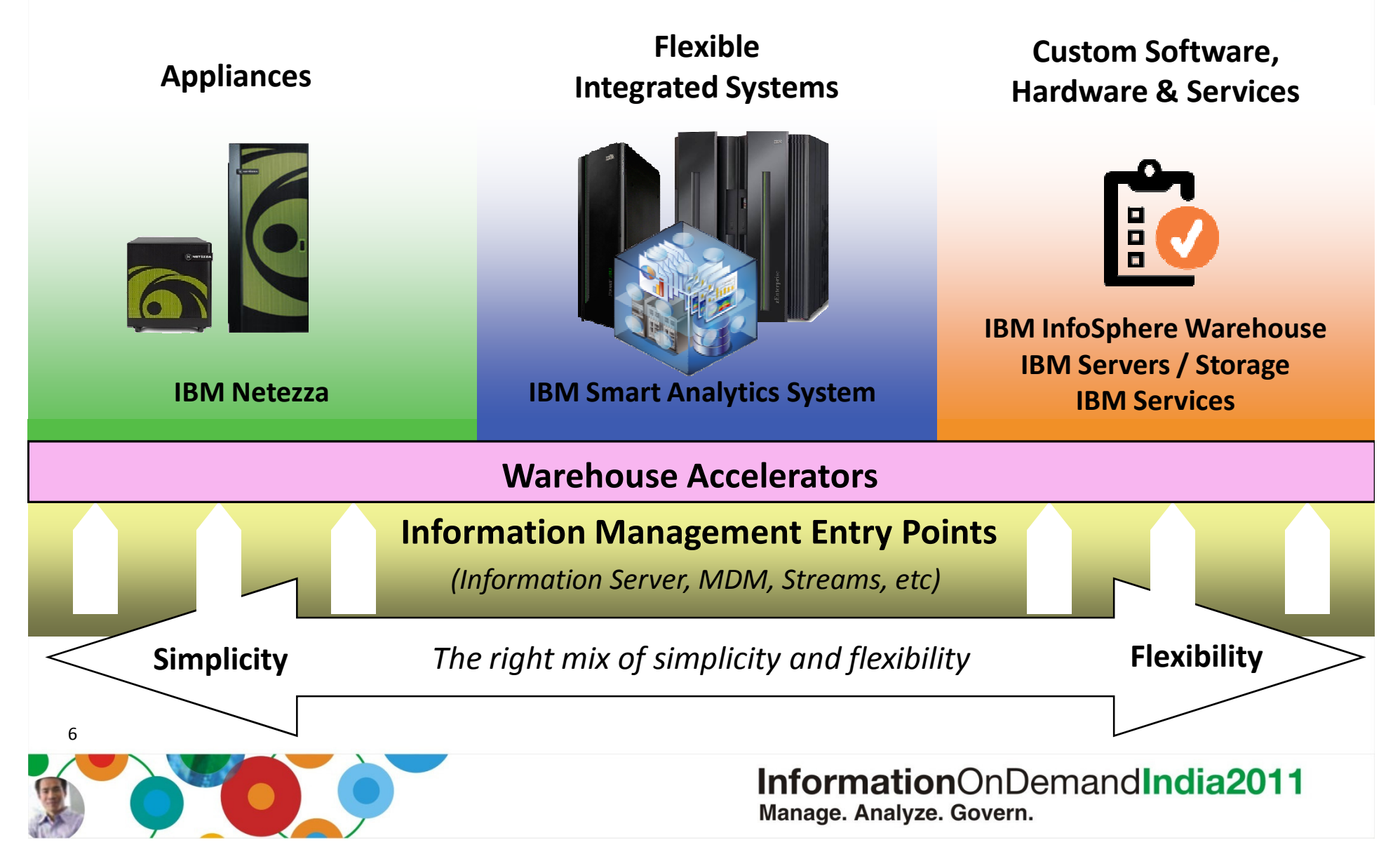

#### IBM InfoSphere Balanced Warehouse™ Appliance Flexible modular architecture – How it Works

- $\bullet$ Choose the way that your data warehouse solution develops
- $\bullet$ Simply start with any foundation and just add modules as you require

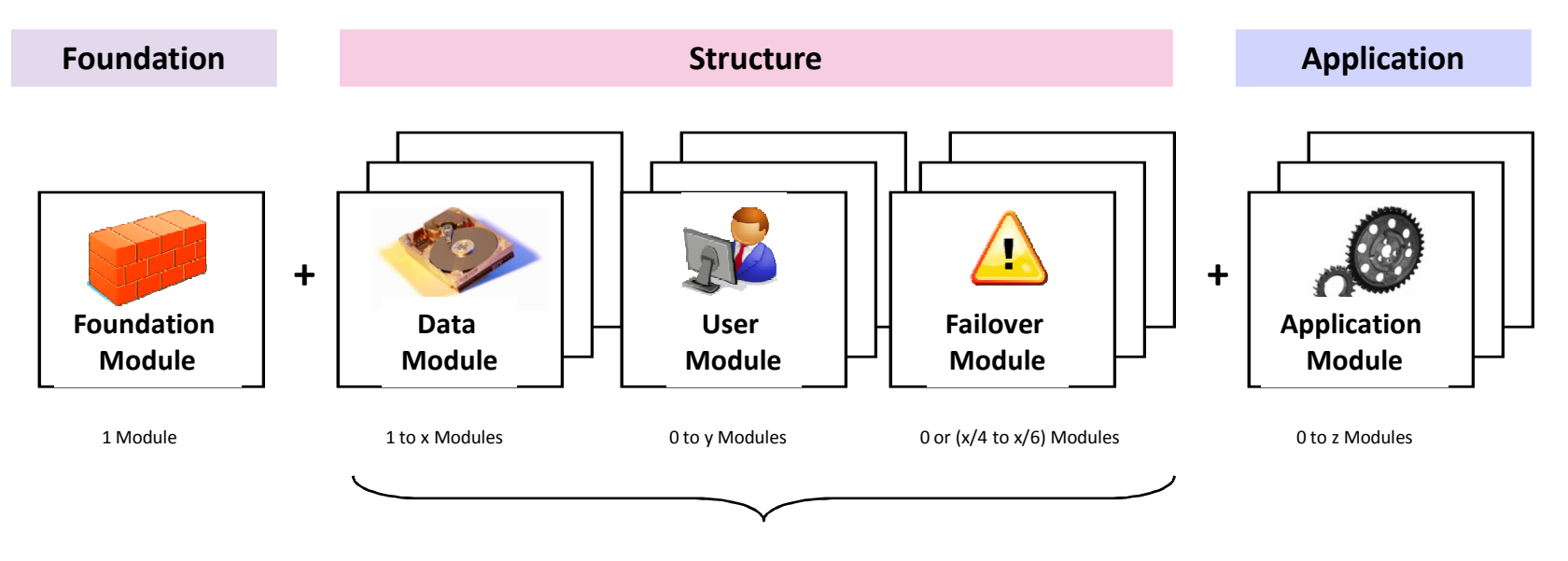

#### Step 1:

Start with a single Foundation Module, the starting common foundation for each Balanced Warehouse (Note: at least 1 Data Module is required as well for a Balanced Warehouse)

#### Step 2:

If and when you need additional data handling capacity, number of users or failover functionality, add additional nodes from this group as needed. Note that 1 Data Module is needed for the minimum Balanced Warehouseconfiguration

#### Step 3:

Once the applicable structural modules are in place, application modules may be added to act as a dedicated application access point to your balanced warehouse

鼺  $\left\Vert \cdot \right\Vert$  $\|$ ini $\|$ 

InformationOnDemandIndia2011 Manage. Analyze. Govern.

7

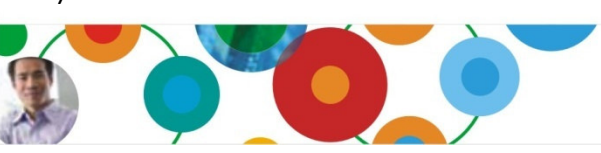

#### BSE EDW Solution specifics

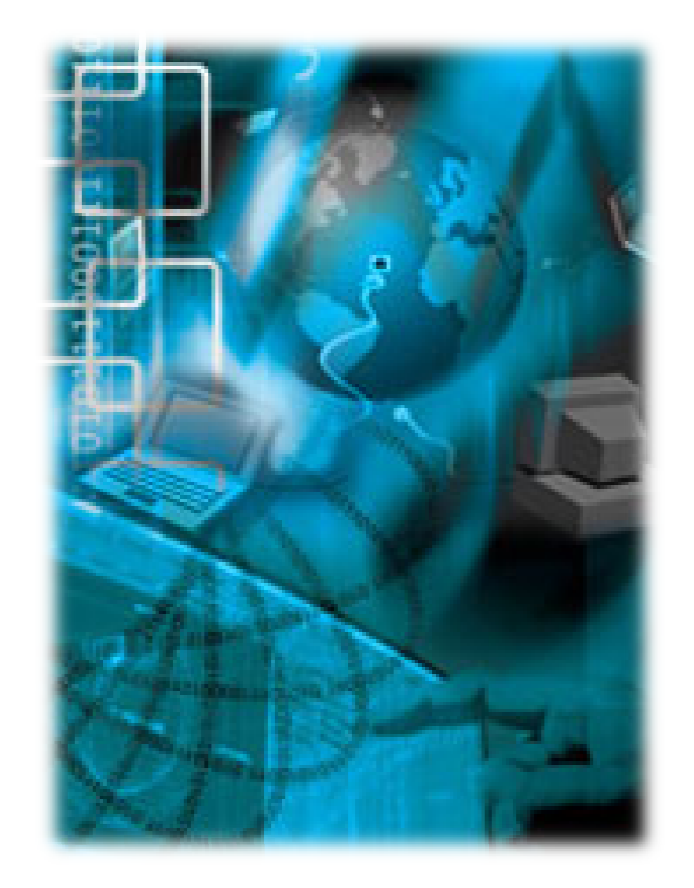

- $\blacktriangleright$  Dimensional Data Model
	- Dimensions
		- Member, Scrip, Unique Client, Time, Settlement

鼺

ini<br>Imi

- Facts
	- Trades, Orders

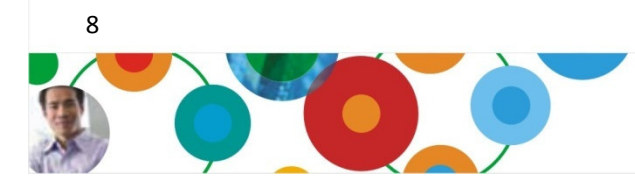

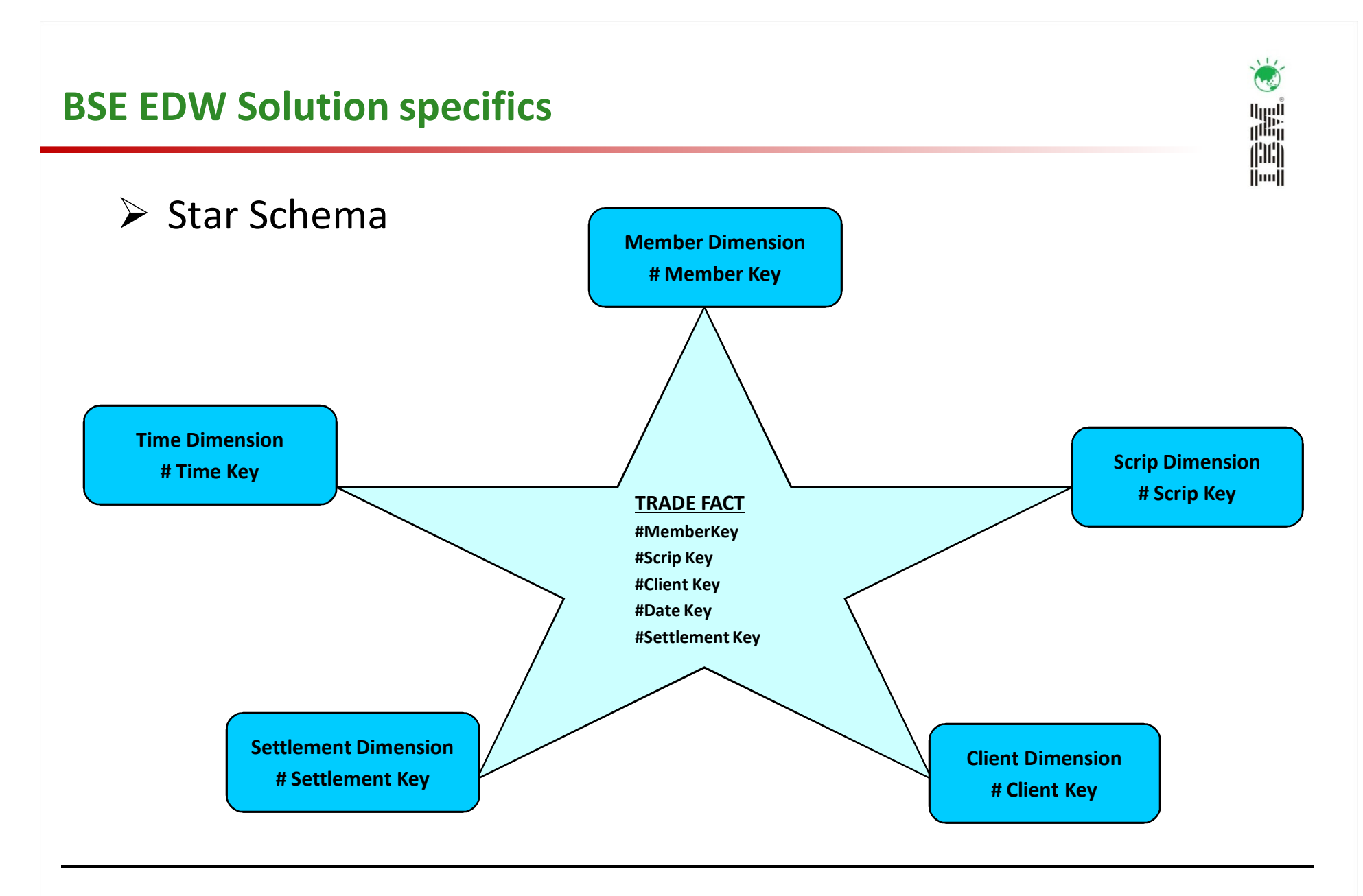

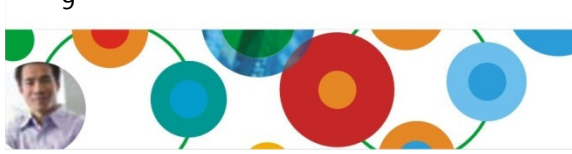

#### InformationOnDemandIndia2011 Manage. Analyze. Govern.

9

### Implementation based on IBM Best Practices

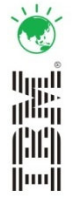

> Database objects placement

#### One database instance

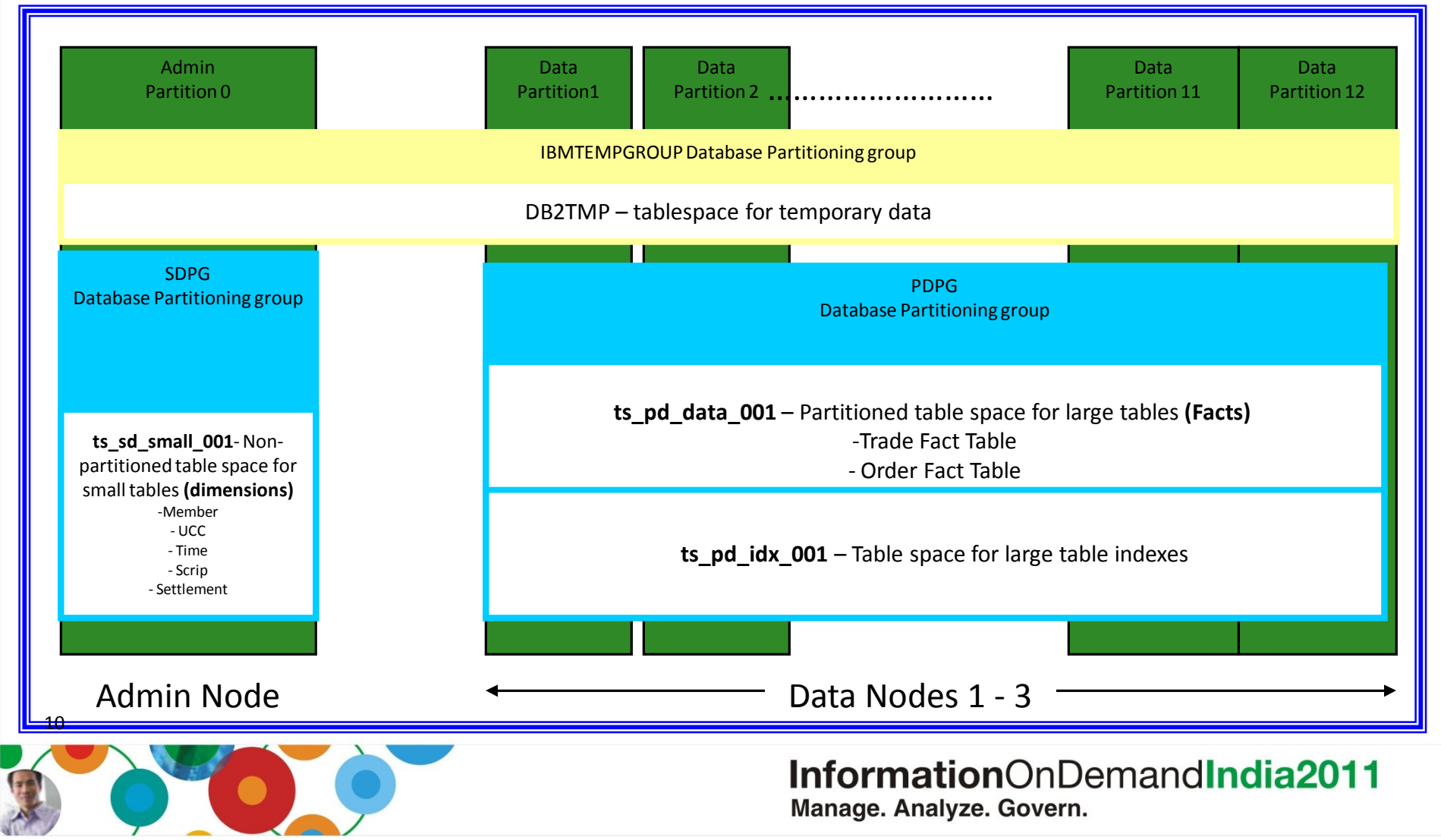

### Implementation based on IBM Best Practices

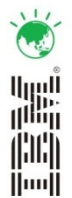

- > HASH Partitioning of Fact Table.
- > **RANGE** Partitioning Of Fact Table.
- > Multi Dimension Clustering Of Fact Table.
- Replicated MQT for DIMENSION tables to ensure Collocated Joins.

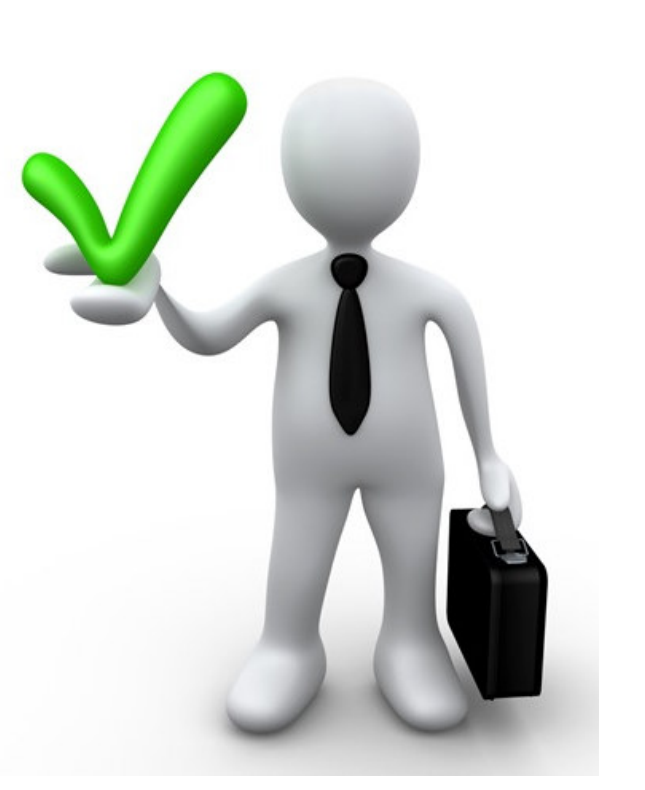

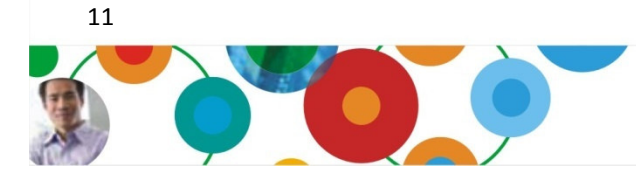

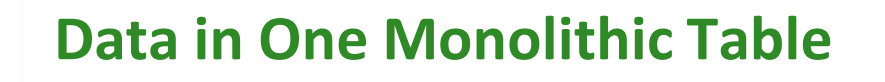

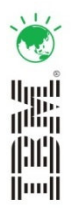

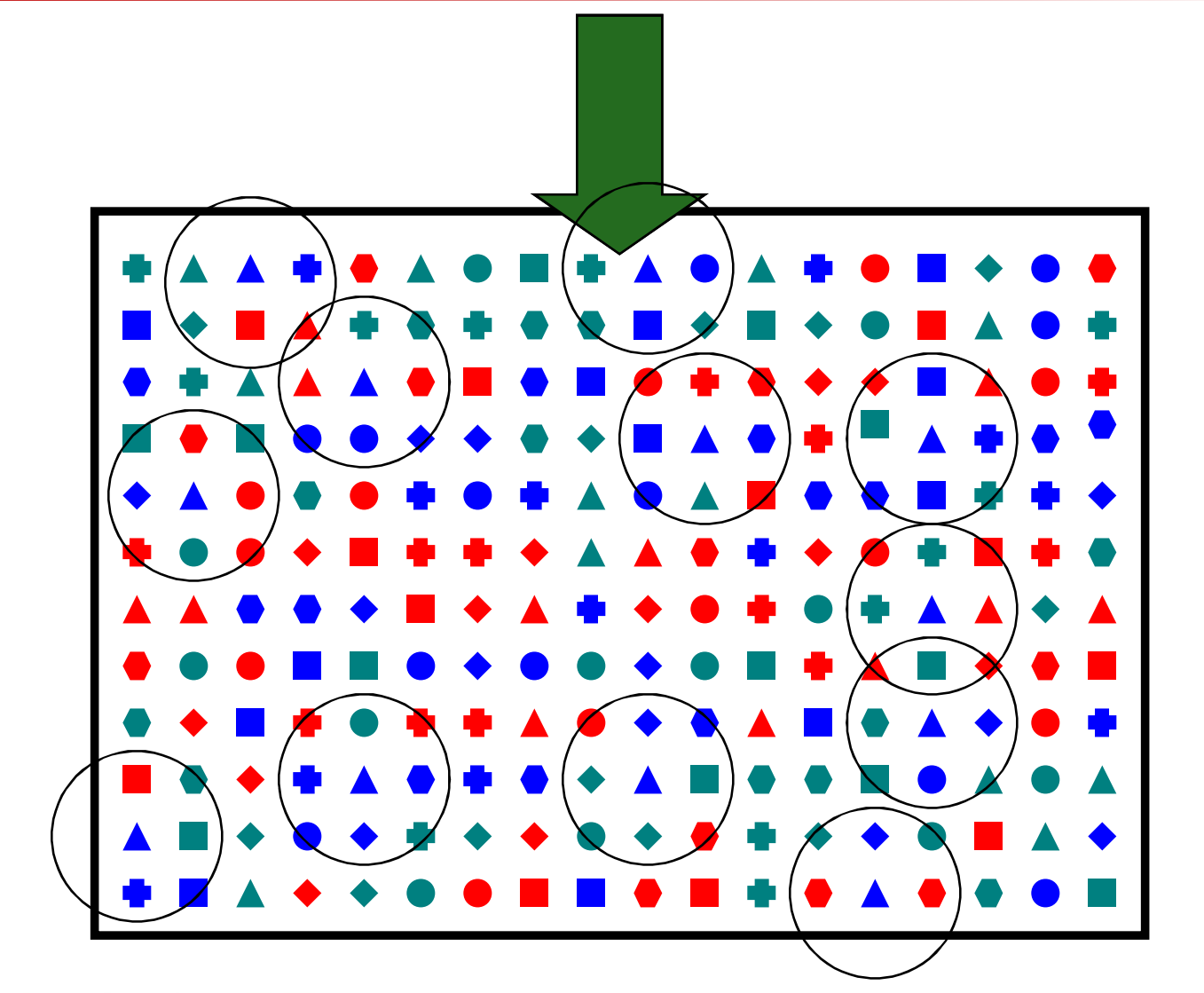

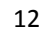

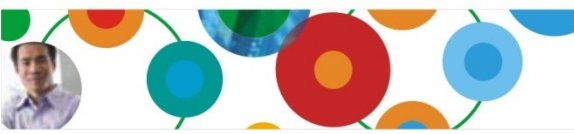

### Hash distributed, Range partitioned & Clustered (MDC)

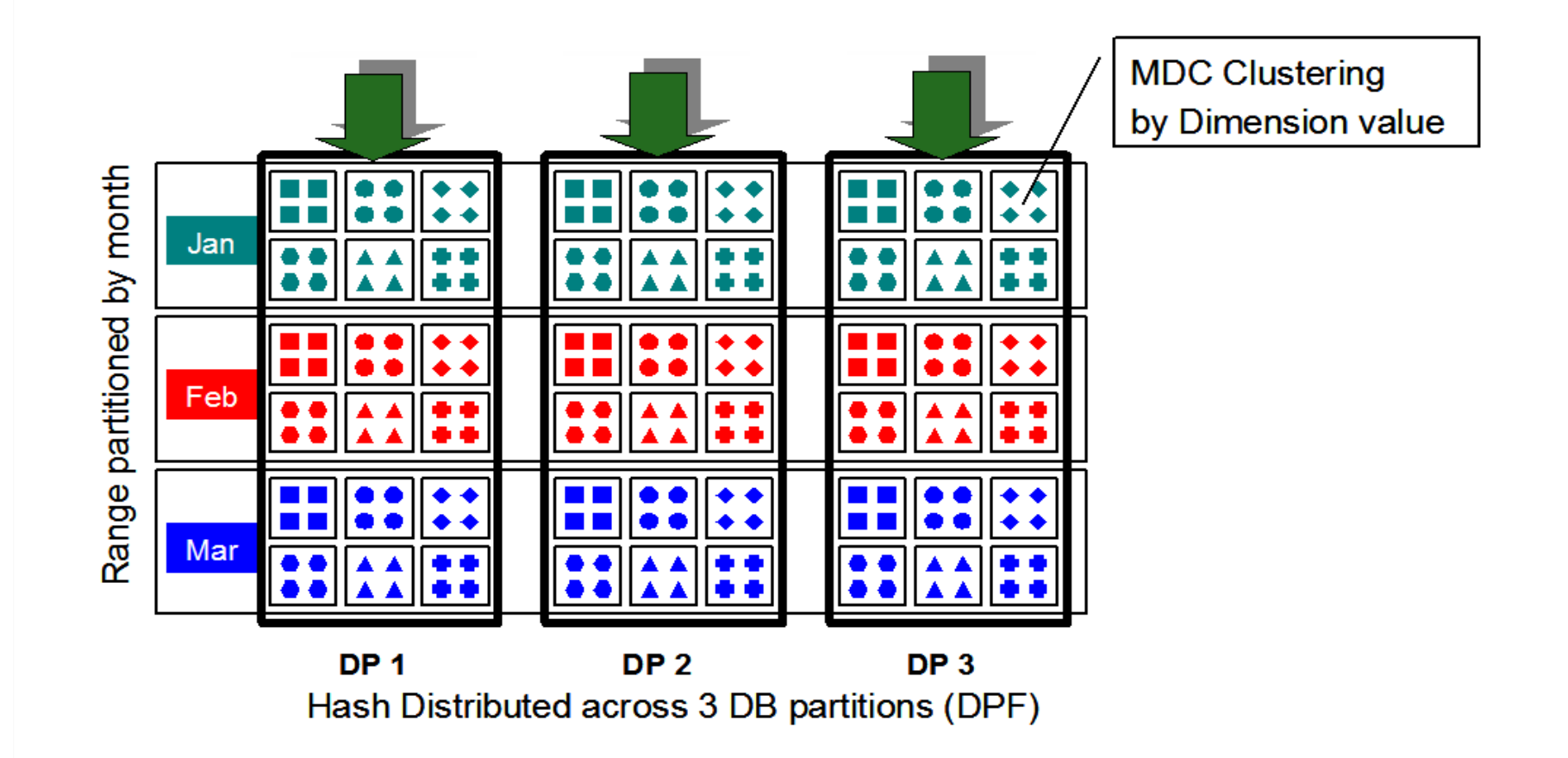

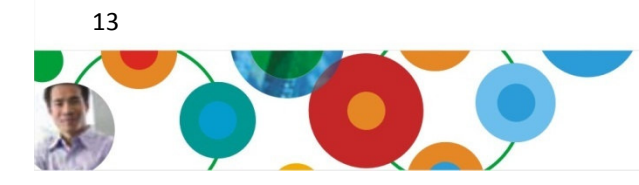

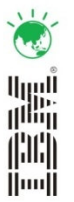

### Major Performance gain claimed by BSE

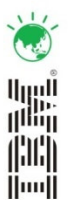

- ▶ COMPLEX QUERY EXECUTION TIME
	- Reduced from 4 Hours to 20 Minutes
- SIMPLE QUERY EXECUTION TIME - Response Time in **Seconds**
- TIMELY DELIVERY OF REPORTS

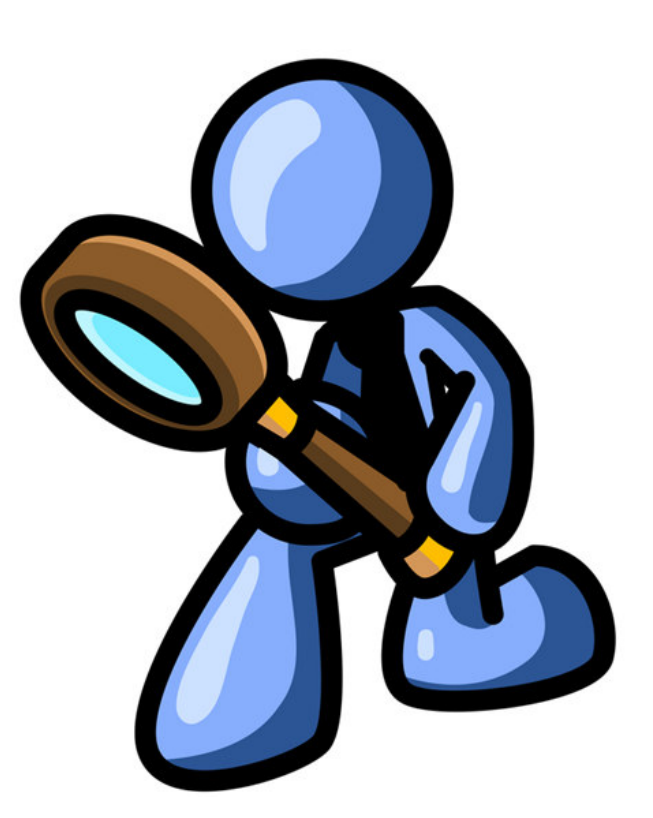

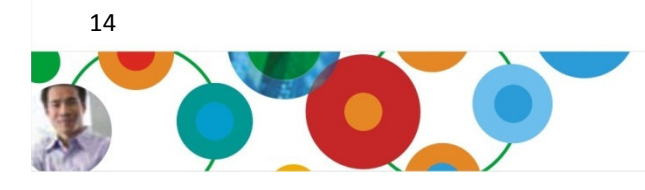

- Lowest Total Cost Of Ownership for 5 years.
- 5 TB Enterprise Data Warehouse implemented in just 7 months.
- 2 TB Storage space saving due to excellent DB2 Compression ratios.

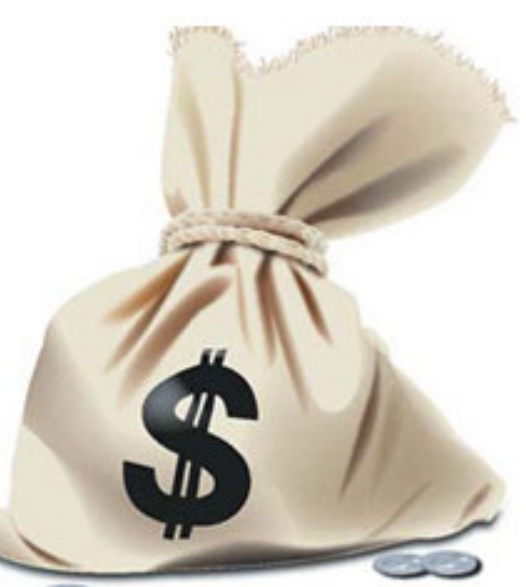

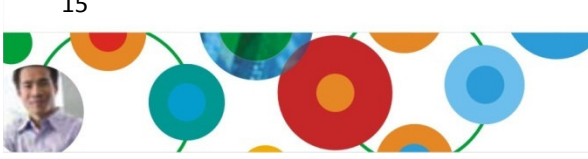

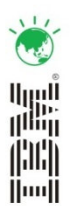

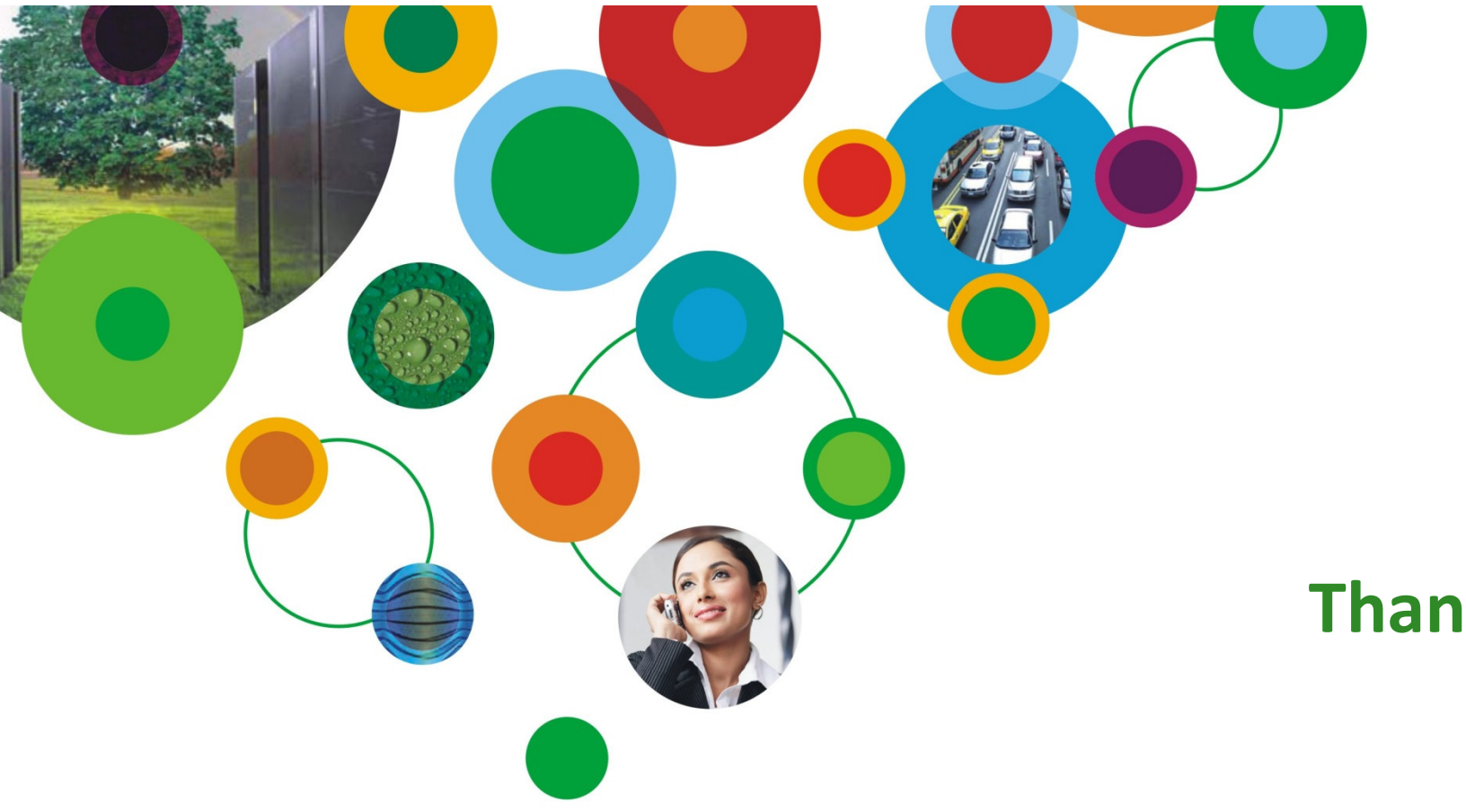

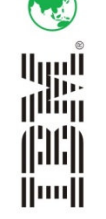

 $\sqrt{11}$ 

# Thank You

# InformationOnDemandIndia2011

The Premier Conference for Information Management Manage. Analyze. Govern.

February 2, 2011 Hyatt Regency I Mumbai, India

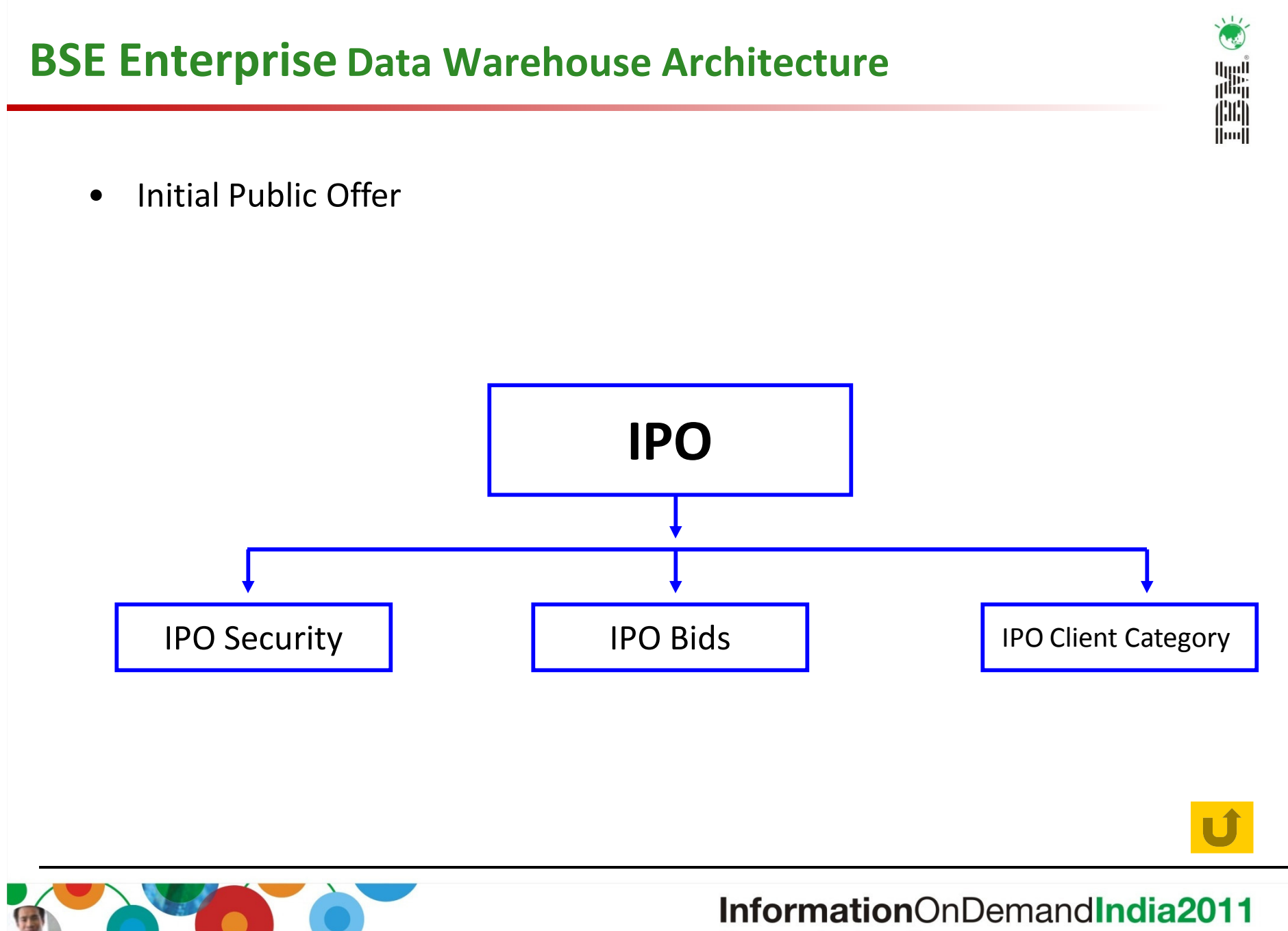

Manage. Analyze. Govern.

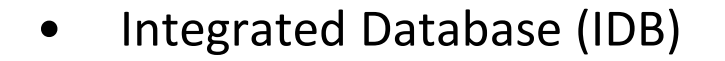

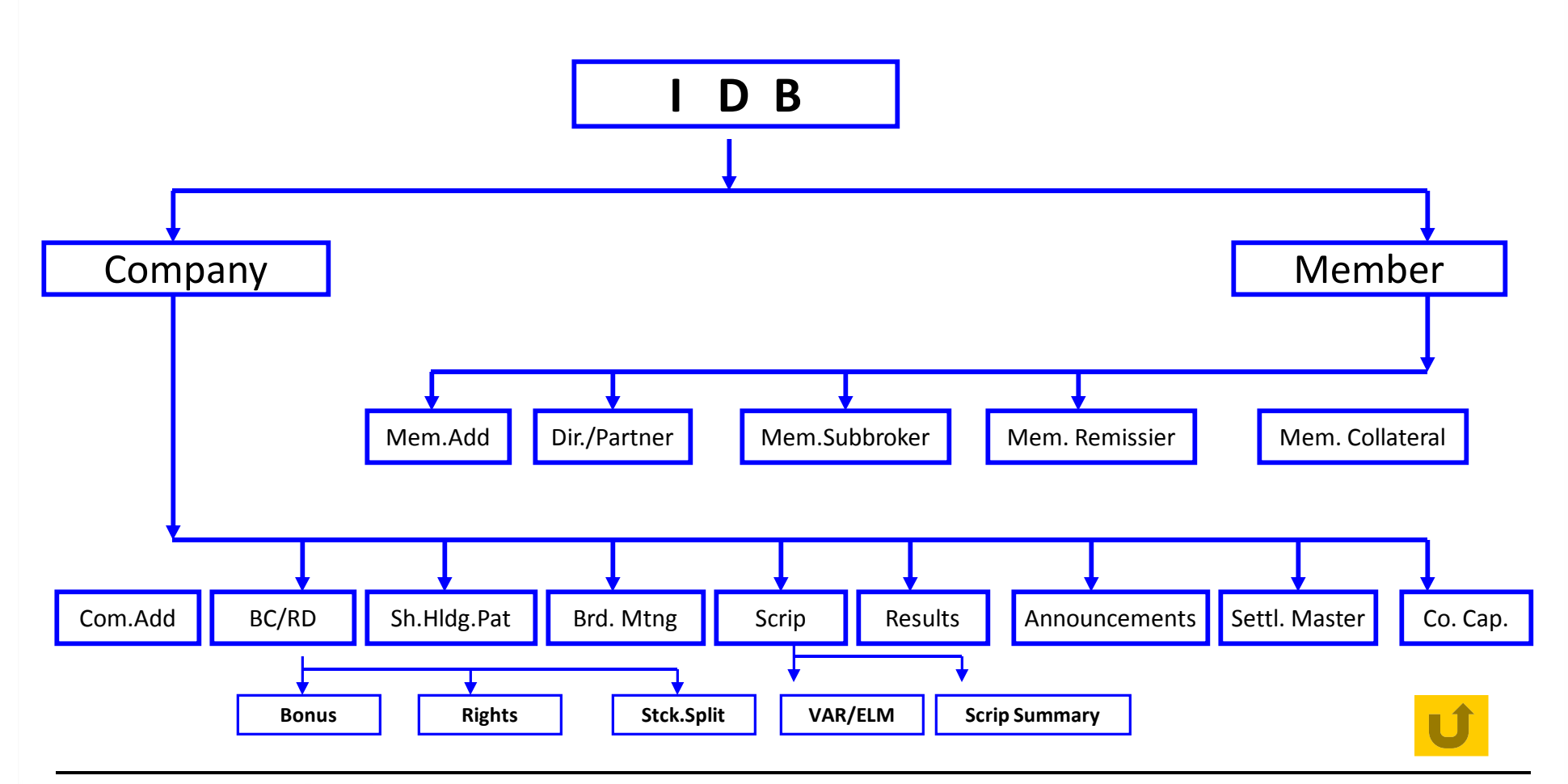

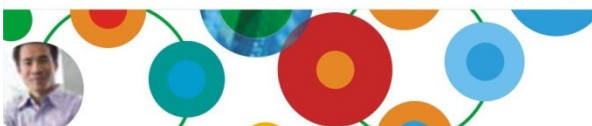

InformationOnDemandIndia2011 Manage. Analyze. Govern.

 $\frac{1}{2}$  $\mathbf{A}$ 

**Hill**<br>(Hill)<br>(Hill)

 $\bullet$ BSE Online Trading System

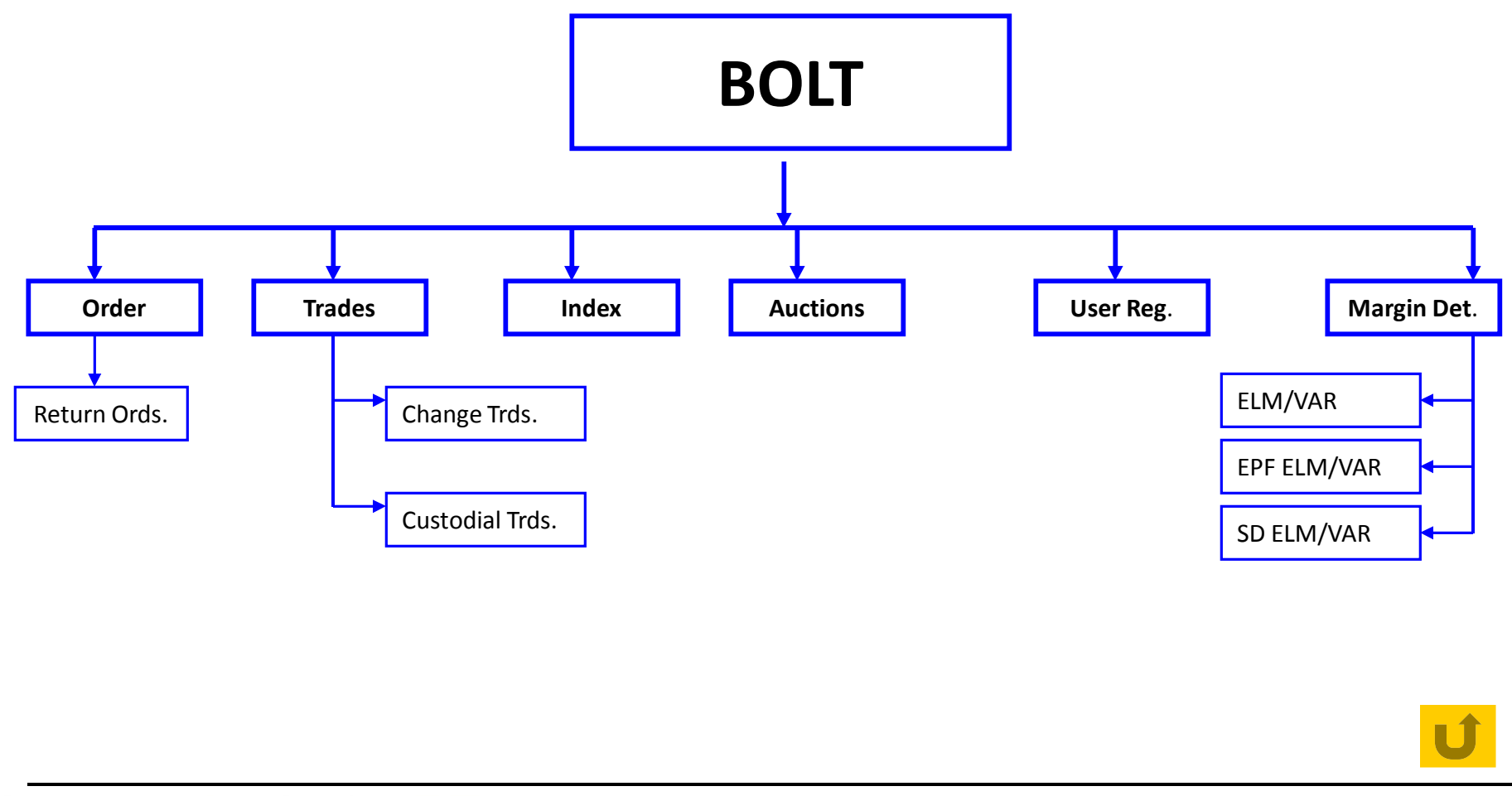

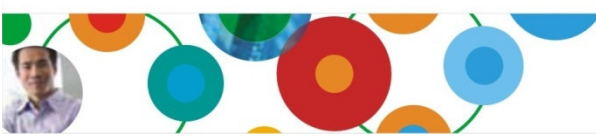

#### InformationOnDemandIndia2011 Manage. Analyze. Govern.

 $\frac{1}{2}$  $(\cdot, \cdot)$ 

**Hill**<br>(Hill)<br>(Hill)

 $\bullet$ Settlement (COSS)

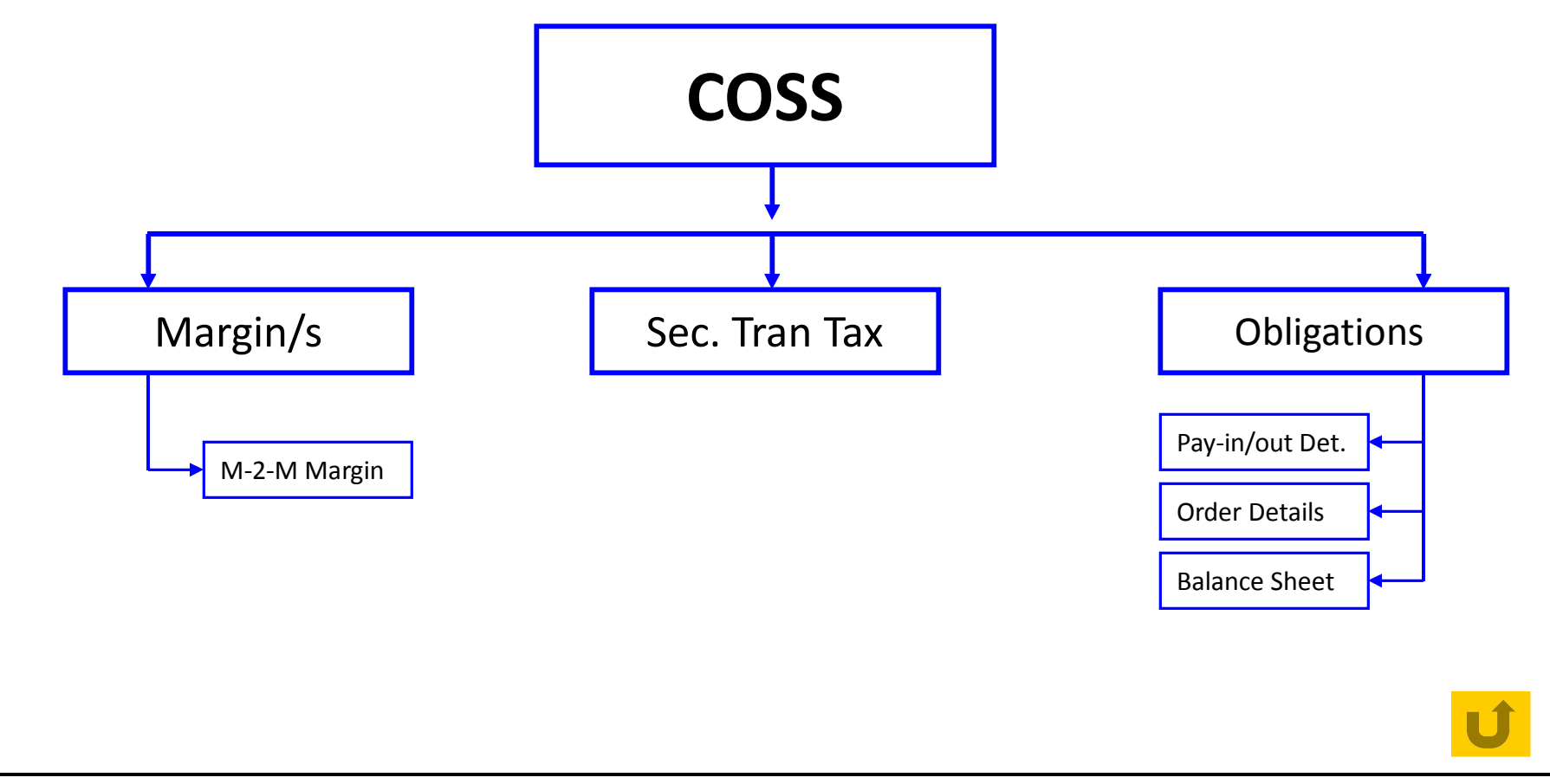

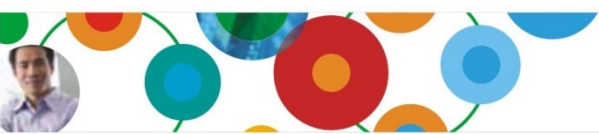

#### InformationOnDemandIndia2011 Manage. Analyze. Govern.

 $\frac{1}{2}$  $(\cdot, \cdot)$ 

**Hill**<br>(Hill)<br>(Hill)

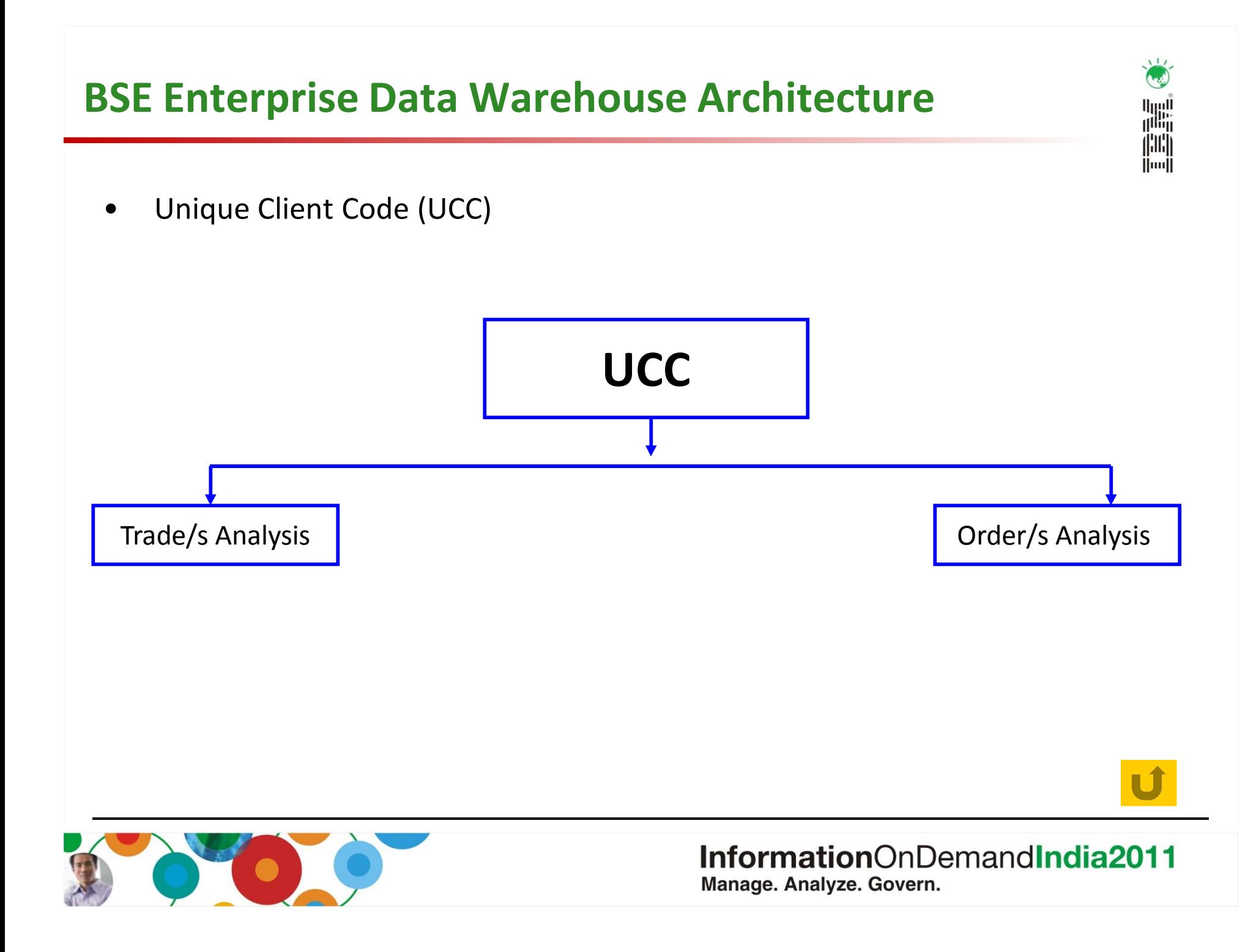

#### Automatic data distribution using hashing & distribution map

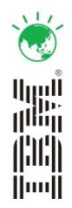

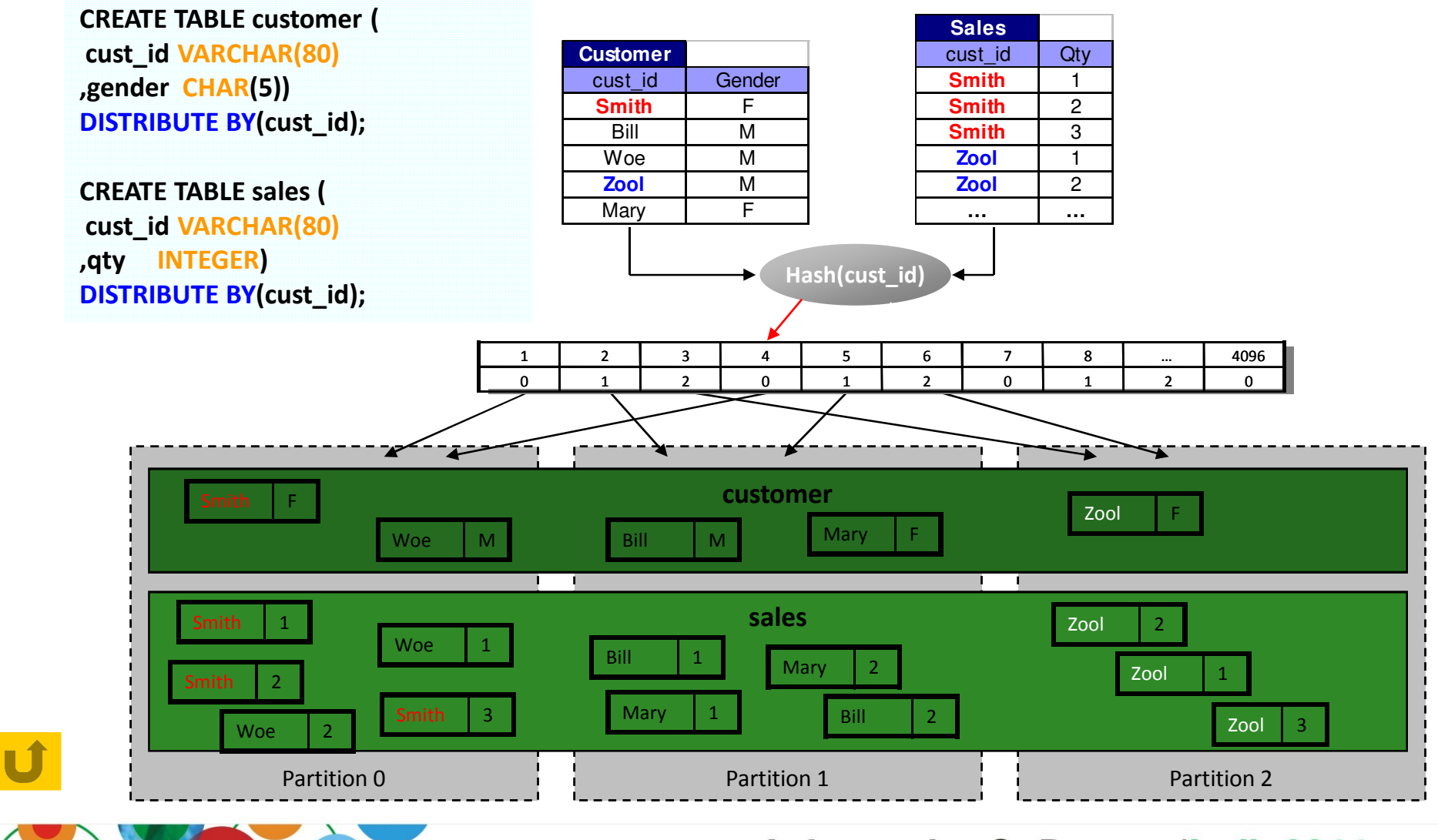

### Table Partitioning by RANGE

- $\triangleright$  Allows you to create a table where each range of the data in the table is the standard constructors. stored separately.
- $\triangleright$  For example, if you partition a table by month, all data for a given month will keep to act the state of be kept together.
- $\triangleright$  In fact, internally, the database represents each range as a separate table and ranges can be scanned independently.
- $\triangleright$  Very quick and easy to attach or detach ranges of data from a partitioned table. Extremely useful for rolling in or out batches of data.

```
CREATE TABLE sales(sale_date DATE, customer INT, …)PARTITION BY RANGE(sale date)
(STARTING '1/1/2011' ENDING '1/31/2011',STARTING '2/1/2011' ENDING '2/28/2011,STARTING '3/1/2011' ENDING '3/31/2011',STARTING '4/1/2011' ENDING '4/30/2011');
```
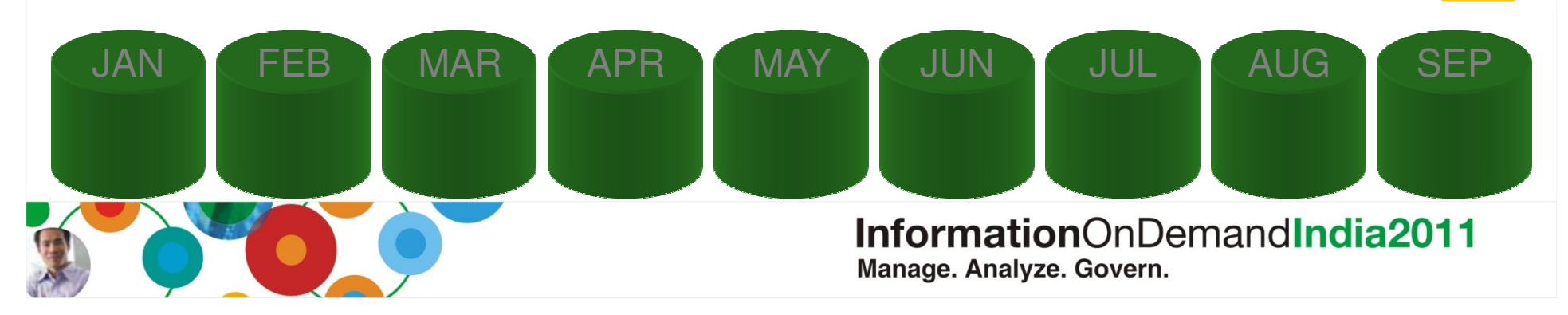

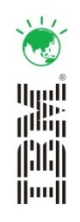

### Multi Dimensional Clustering

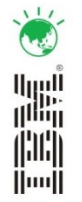

• A technique of clustering data along more than one dimension at the same time (based on value).

• It basically co-locates rows with the same key values in the same data page.

CREATE TABLE MDC\_FACT ( SKU INT, store INT, sdate DATE,qty INT, amt DECIMAL (5,2))ORGANIZE BY DIMENSIONS (SKU, store, sdate)

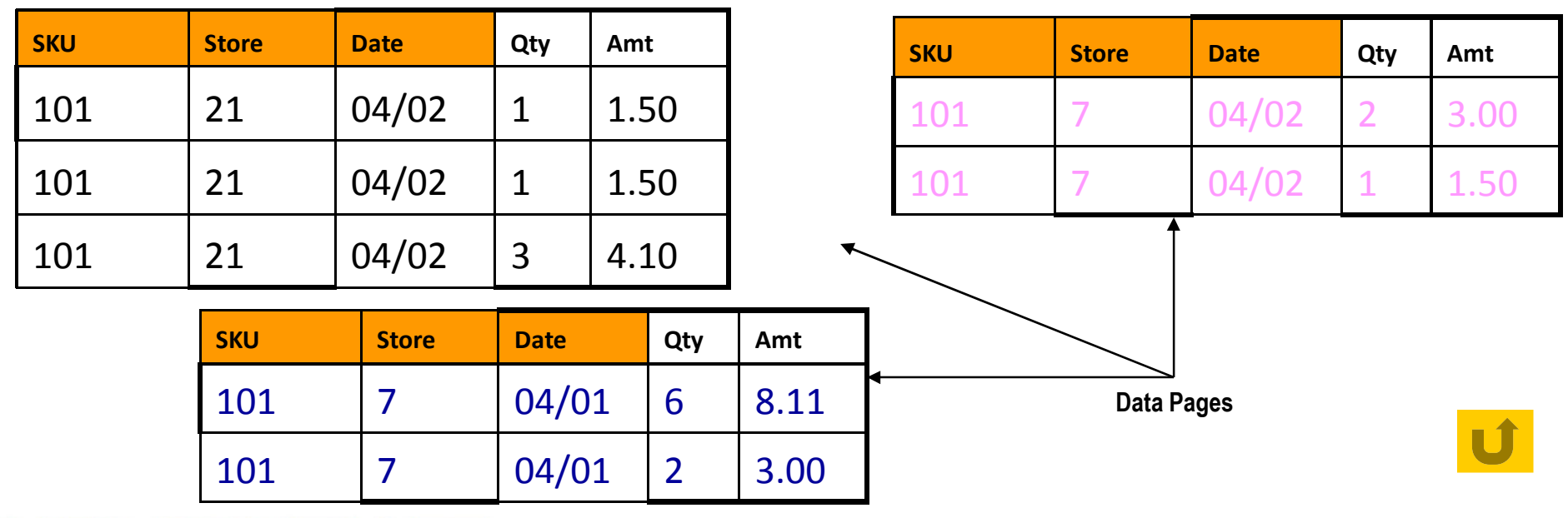

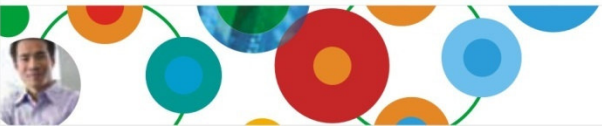

## InformationOnDemandIndia2011

Manage. Analyze. Govern.

#### Replicated MQTs to ensure collocated joins

• Small dimension tables can be replicated across all partitions using MQTs (materialized query tables).

• Very useful for enforcing collocation for small tables and small answer sets.

CREATE TABLE R\_EMPLOYEE AS ( SELECT EMPNO, FIRSTNME, MIDINIT, LASTNAME, WORKDEPT FROM EMPLOYEE ) DATA INITIALLY DEFERRED REFRESH IMMEDIATE IN REGIONTABLESPACE REPLICATED;

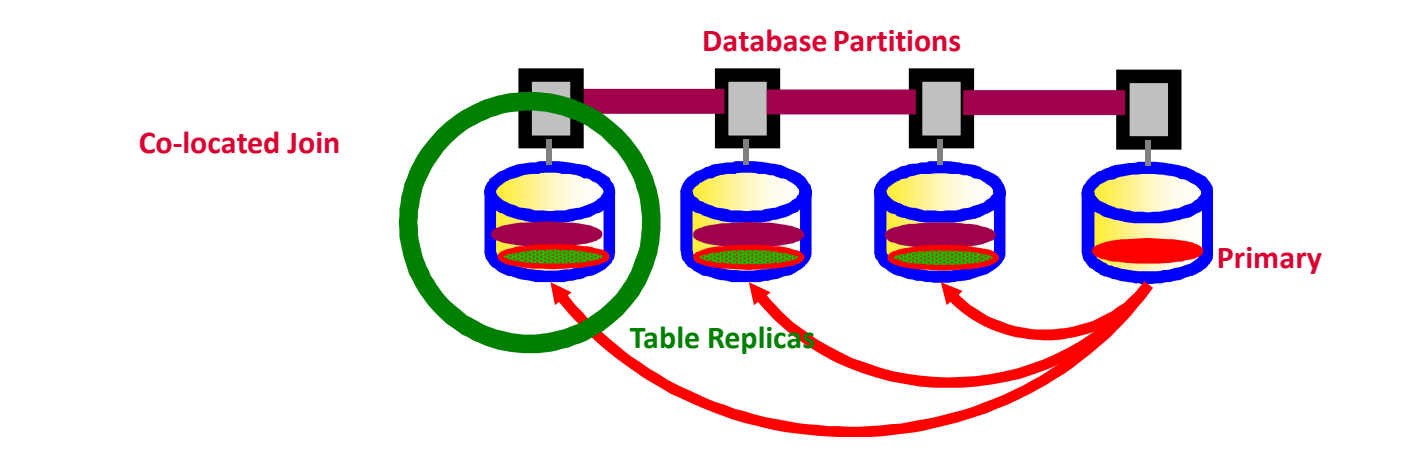

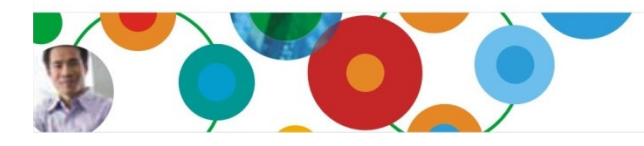

#### InformationOnDemandIndia2011 Manage. Analyze. Govern.

囑  $\left\| \left\| \right\| \right\|$ **Mode**